## **creole - Anomalie #412**

# **Problème de génération des certificats sur EOLE 2.3**

15/04/2010 16:02 - Emmanuel GARETTE

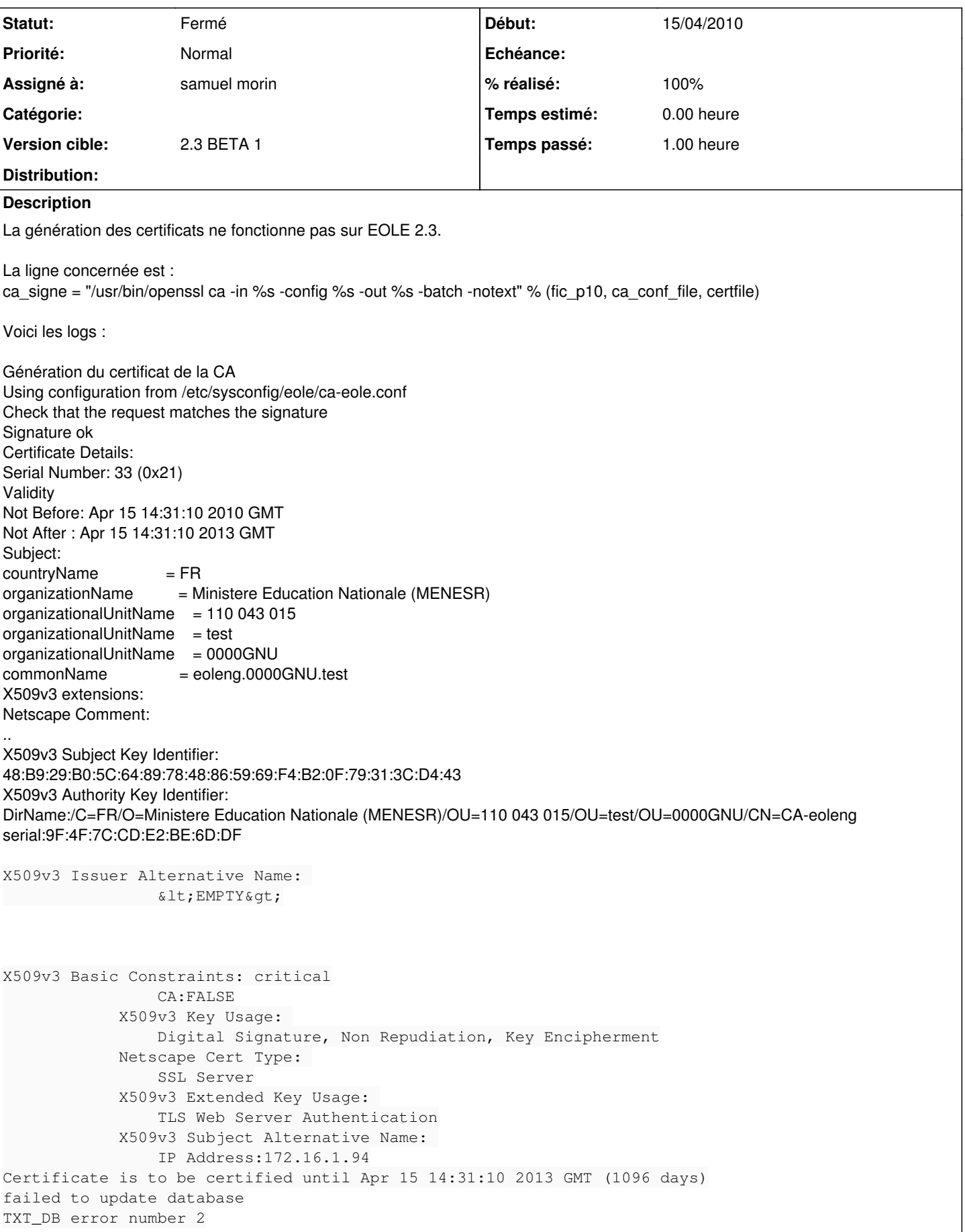

### **Historique**

#### **#1 - 19/04/2010 16:40 - Redmine Admin**

*- Assigné à mis à samuel morin*

il faut ajouter une option dans les fichiers ca-eole.conf et certif-eole.conf.

Dans [ CA\_default ]

unique\_subject = no (après "preserve = no" par exemple)

si la machine a déjà été instanciée, il faut supprimer les fichiers index.attr\* qui se trouvent dans /etc/ssl1

### **#2 - 05/05/2010 15:35 - samuel morin**

- *Statut changé de Nouveau à Résolu*
- *% réalisé changé de 0 à 100*

#### **#3 - 05/05/2010 15:40 - samuel morin**

*- Statut changé de Résolu à Fermé*